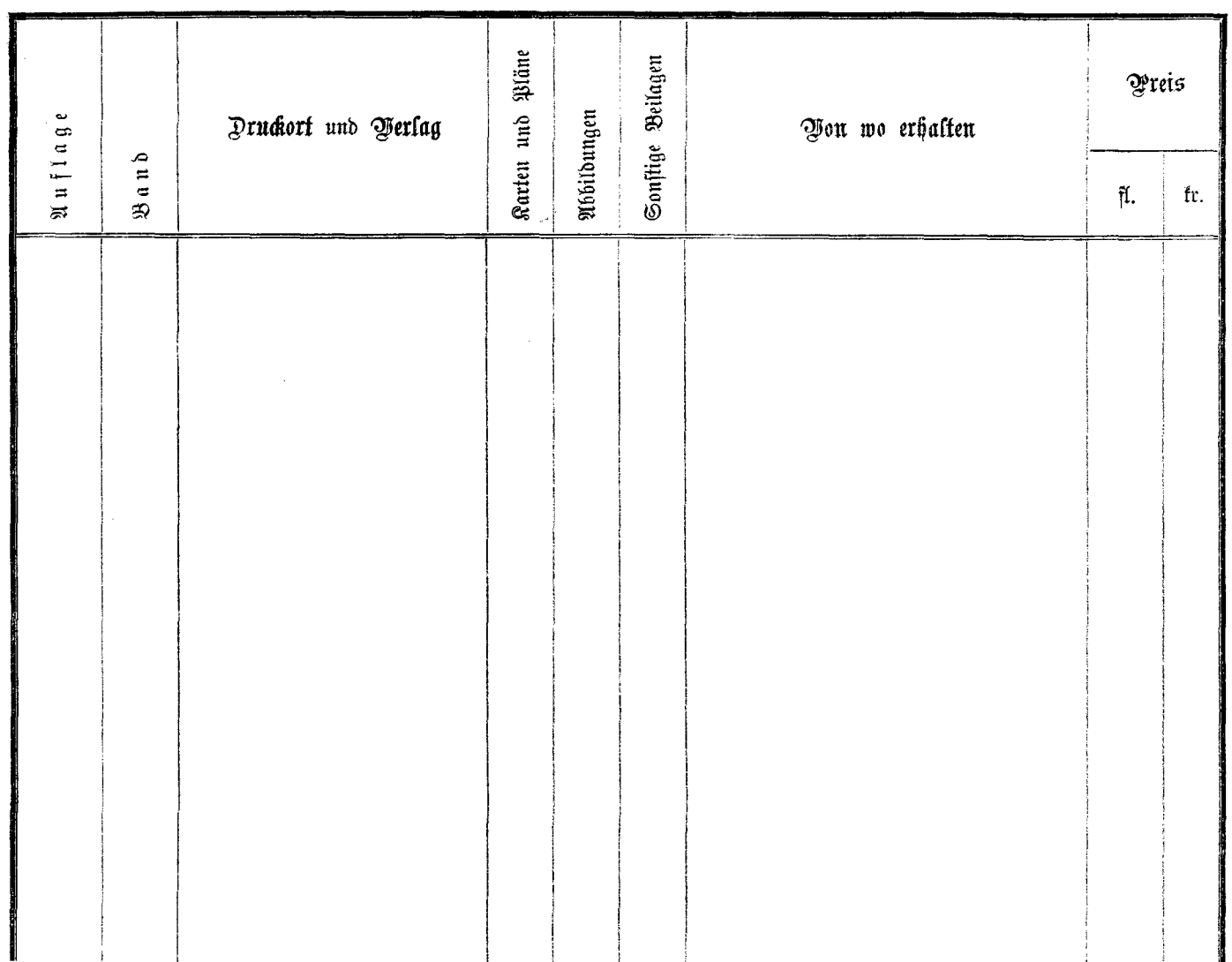

 $\mathcal{A}$